Espace pédagogique de l'académie de Poitiers > SRANE - Site de Poitiers > Enseigner > Ressources > Tutoriels <https://ww2.ac-poitiers.fr/srane/spip.php?article988> - Auteur : Stéphane Penaud

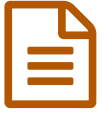

Pour effectuer des démarches administratives :<br>des tutoriels des tutoriels

*Descriptif :*

Des liens et tutoriels pour faciliter la vie des responsables légaux.

*Sommaire :*

- Lien vers les établissements
- Lien vers Scolarité Services
- Fiches d'accompagnement responsables légaux
- Fiches d'accompagnement agents

Des liens et **tutoriels** pour faciliter la vie des responsables légaux.

La DANE de l'académie de Poitiers a collaboré avec France [services](https://www.economie.gouv.fr/particuliers/france-services)  $\mathbb{Z}^n$  pour proposer des tutoriels à destinations des parents d'élèves.

## Lien vers les établissements

Des liens pour échanger des informations avec l'établissement scolaire.

- Collège et lycée :
	- [https://ent.ac-poitiers.fr](https://ent.ac-poitiers.fr/)
- Autre moyen d'accès pour le lycée : ▶ <https://mon.lyceeconnecte.fr/> C

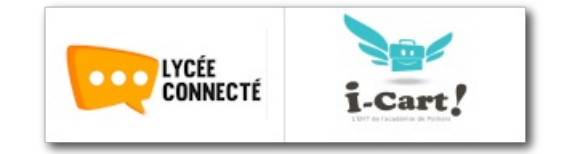

Ces liens requiert de se connecter avec **EduConnect**.

Cet outil donne accès aux ENT et à certaines applications académiques ou nationales telles que les fiches de renseignement et le livret scolaire.

Ci-dessous un article en lien proposant plusieurs tutoriels sur ce sujet :

- ▶ Tutoriels imprimables pour utiliser [EduConnect](https://ww2.ac-poitiers.fr/dane/spip.php?article915) C'
- **Lien vers Scolarité Services**

Les comptes EduConnect permettent également l'accès aux "Scolarité Services", appelés aussi services en ligne (ex Téléservices). Ces services sont de plus en plus nombreux.

Depuis 2021 ils proposent l'inscription en 6ème, l'orientation en lycée, l'inscription en 1ère et en terminale (lycée).

- Scolarité Services collège et lycée :
	- <https://teleservices.education.gouv.fr/>
- Fiches d'accompagnement responsables légaux
- Accès à l'école
- **[Inscription](https://ww2.ac-poitiers.fr/srane/sites/srane/IMG/pdf/fiche_acces_a_l_ecole-inscription_clgresponsable-2.pdf) collège** (PDF de 533.5 ko)
- **[Inscription](https://ww2.ac-poitiers.fr/srane/sites/srane/IMG/pdf/fiche_acces_a_l_ecole_inscription_lycee_responsable-2.pdf) lycée (PDF de 599.3 ko)**
- [Bourse](https://ww2.ac-poitiers.fr/srane/sites/srane/IMG/pdf/fiche_acces_a_l_ecole-bourses_clg_responsable-2.pdf) collège (PDF de 509.7 ko)
- [Bourse](https://ww2.ac-poitiers.fr/srane/sites/srane/IMG/pdf/fiche_acces_a_l_ecole-bourses_lycee_responsables-2.pdf) lycée (PDF de 487.5 ko)
- **E** Demande de [dérogation](https://ww2.ac-poitiers.fr/srane/sites/srane/IMG/pdf/fiche_acces_a_l_ecole-derogation-2.pdf) Collège (PDF de 546 ko)
- Accueil [allophones](https://ww2.ac-poitiers.fr/srane/sites/srane/IMG/pdf/fiche_acces_a_l_ecole_-_accueil_allophonespoitiers-2.pdf) (PDF de 432.2 ko)
- Fiches suivi de scolarité
- [EduConnect](https://ww2.ac-poitiers.fr/srane/sites/srane/IMG/pdf/fiche_suivi_scolarite_educonnect_responsable-2.pdf) (PDF de 725.8 ko)
- ENT [collège](https://ww2.ac-poitiers.fr/srane/sites/srane/IMG/pdf/fiche_suivi_scolarite_ent_college-2.pdf) (PDF de 499.3 ko)
- ENT [lycée](https://ww2.ac-poitiers.fr/srane/sites/srane/IMG/pdf/fiche_suivi_scolarite_ent_lycee-2.pdf) (PDF de 508.3 ko)
- Accès à [Pronote](https://ww2.ac-poitiers.fr/srane/sites/srane/IMG/pdf/fiche_suivi_scolarite_pronotepoitiers-2.pdf) (PDF de 470.2 ko)
- [LSU](https://ww2.ac-poitiers.fr/srane/sites/srane/IMG/pdf/fiche_suivi_scolarite_lsu-2.pdf) (PDF de 609.4 ko)
- Fiches d'accompagnement agents

Des fiches pour accompagner les responsables légaux dans leurs démarches.

## Accès à l'école

- **[Inscription](https://ww2.ac-poitiers.fr/srane/sites/srane/IMG/pdf/fiche_acces_a_l_ecole-inscription_clg-2.pdf) collège** (PDF de 529.4 ko)
- **[Inscription](https://ww2.ac-poitiers.fr/srane/sites/srane/IMG/pdf/fiche_acces_a_l_ecole_inscription_lycee-2.pdf) lycée (PDF de 600.5 ko)**
- [Bourse](https://ww2.ac-poitiers.fr/srane/sites/srane/IMG/pdf/fiche_acces_a_l_ecole-bourses_clg-2.pdf) collège (PDF de 466.2 ko)
- [Bourse](https://ww2.ac-poitiers.fr/srane/sites/srane/IMG/pdf/fiche_acces_a_l_ecole-bourses_lycee-2.pdf) lycée (PDF de 455 ko)
- Fiches suivi de scolarité
- [EduConnect](https://ww2.ac-poitiers.fr/srane/sites/srane/IMG/pdf/fiche_suivi_scolarite_educonnect-2.pdf) (PDF de 971.5 ko)

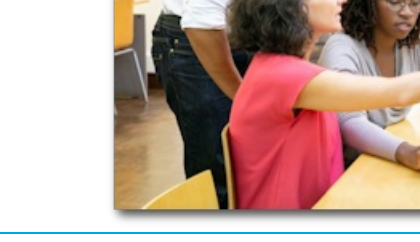

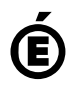

 **Académie de Poitiers** Avertissement : ce document est la reprise au format pdf d'un article proposé sur l'espace pédagogique de l'académie de Poitiers. Il ne peut en aucun cas être proposé au téléchargement ou à la consultation depuis un autre site.

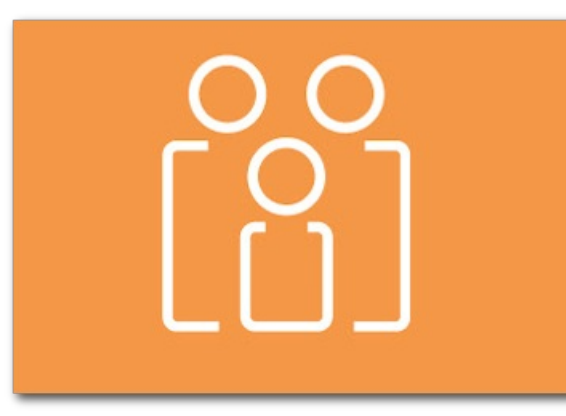